# .. LABEL

### PURPOSE

Specifies the horizontal and vertical axis labels to appear on subsequent plots.

# DESCRIPTION

The labels are the text which appear below the bottom horizontal frame line and outside of the vertical frame lines. They typically define the variables/axes which are being plotted. The labels are automatically centered, so no positioning is needed. The labels appear on all subsequent plots until blanked out (via the ...LABEL command with no arguments) or until overridden with new labels. The analyst can define 5 plot labels:

- **1.** 3 below the bottom horizontal frame line;
- **2.** 1 to the left of the left vertical frame line;
- **3.** 1 to the right of the right vertical frame line.

The label is specified by the prefix in the command.

### SYNTAX

<prefix>LABEL <text>

where <prefix> is one of the following:

|   | X or X1                                                                           | refers to the first horizontal label;         |  |
|---|-----------------------------------------------------------------------------------|-----------------------------------------------|--|
|   | X2                                                                                | refers to the second horizontal label;        |  |
|   | X3                                                                                | refers to the third horizontal label;         |  |
|   | Y1                                                                                | refers to the left vertical label;            |  |
|   | Y2                                                                                | refers to the right vertical label;           |  |
|   | Y                                                                                 | refers to the left and right vertical labels; |  |
|   | no prefix                                                                         | refers to all 5 axis labels;                  |  |
| ł | <text> specifies the text for the axis label (all characters after LABEL).</text> |                                               |  |

### **EXAMPLES**

and

Y1LABEL TEMPERATURE X1LABEL TIME (IN SECONDS) X2LABEL SOLID = LAB 1 DOTTED = LAB 2 X3LABEL DATA SOURCE = DATA.ASTM

### NOTE 1

The semi-colon (;) is the default command line separator. If your text for the label command contains a semi-colon, you need to temporarily change the separator character. Likewise, 3 consecutive periods indicates the command line continues on the next line. If your text for the label contains this, you need to change the default continuation character. See the documentation for the TERMINATOR CHARACTER and the CONTINUE CHARACTER commands in the Support chapter for details.

### NOTE 2

A ...LABEL command with no arguments blanks out the label. Thus X1LABEL with no arguments blanks out the first horizontal axis label. A ...LABEL command with no prefix refers to all 5 labels. Thus LABEL XXX assigns the text XXX to all 5 labels. LABEL with no prefix and no arguments blanks out all 5 labels. This is at times convenient if the analyst is finished with the analysis of one data set and wishes to start off with "clean" labels prior to the analysis of a completely different data set.

### DEFAULT

All labels are blank.

### SYNONYMS

None

### **RELATED COMMANDS**

| PLOT               | = | Generates a data or function plot.              |
|--------------------|---|-------------------------------------------------|
| LABEL AUTOMATIC    | = | Sets automatically generated labels.            |
| LABEL CASE         | = | Sets the case (upper/lower) for labels.         |
| LABEL COLOR        | = | Sets the color for plot labels.                 |
| LABEL DISPLACEMENT | = | Sets the distance from the frame to the labels. |

| LABEL FONT      | = | Sets the plot label fonts.               |
|-----------------|---|------------------------------------------|
| LABEL SIZE      | = | Sets the size (height) for plot labels.  |
| LABEL THICKNESS | = | Sets the line thickness for plot labels. |
| TEXT            | = | Writes a text string.                    |
| TITLE           | = | Sets the plot title.                     |
| LEGEND          | = | Sets the plot legends.                   |
| FRAME           | = | Sets the on/off switch for plot frame.   |
|                 |   |                                          |

#### **APPLICATIONS**

Presentation Graphics

#### IMPLEMENTATION DATE

Pre-1987

## PROGRAM

LET LEAD = DATA ... 164 426 59 98 312 263 607 497 213 54 160 262 547 325 419 94 70 LET POT = DATA ... 106 175 61 79 94 121 424 328 107 218 140 179 246 231 245 339 99 TITLE DEMONSTRATE LABEL COMMAND TITLE SIZE 5 X1LABEL LEAD X2LABEL POLLUTION SOURCE ANALYSIS: LLOYD CURRIE X3LABEL SUBSET OF CURRIE.DAT REFERENCE FILE Y1LABEL POTASSIUM CHARACTER CIRCLE CHARACTER SIZE 1.5 LINE BLANK ALL PLOT POT VS LEAD

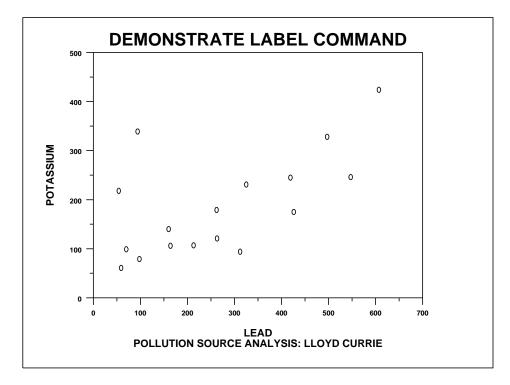